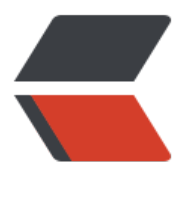

链滴

# Oracle [表空](https://ld246.com)间操作

作者:wxyz

- 原文链接:https://ld246.com/article/1497168747680
- 来源网站: [链滴](https://ld246.com/member/wxyz)
- 许可协议:[署名-相同方式共享 4.0 国际 \(CC BY-SA 4.0\)](https://ld246.com/article/1497168747680)

## **0x00 查看表空间**

SELECT TABLESPACE\_NAME, FILE ID, FILE\_NAME, ROUND(BYTES / (1024 \* 1024), 0)||'M' TOTAL\_SPACE FROM DBA\_DATA\_FILES ORDER BY TABLESPACE\_NAME;

#### **0x01 创建表空间**

CREATE TABLESPACE TEST LOGGING DATAFILE '/data2/js/test\_01.dbf' SIZE 50M AUTOEXTEND ON NEXT 50M MAXSIZE 20480M EXTENT MANAGEMENT LOCAL;

## **0x02 新增数据文件**

ALTER TABLESPACE test ADD DATAFILE '/data2/js/test\_02.dbf' SIZE 1024M AUTOEXTEND ON NEXT 256M MAXSIZE 32767M;

### **0x03 删除表空间**

DROP TABLESPACE WISDATA INCLUDING CONTENTS AND DATAFILES;